Ø VM memory size grows from 128MB to 3072MB (i.e. 3GB) with step size 128MB.

# **SnapFaaS: Fast Serverless Function Cold-boot through VM Snapshot Restoration**

### Motivation

**PRINCETON**<br>UNIVERSITY

- Function-as-a-Service (FaaS), or serverless, systems allow many bursty "functions" to share relatively few datacenter resources.
- Because many of these applications are short-lived (typically hundreds of milliseconds), their cold-boot costs dominate their resource consumption.
- As a result, serverless providers must heavily overprovision resources and cache unused functions for long periods of time.
- Amazon's Firecracker providing strong isolation already cuts cold-boot latencies down to hundreds of milliseconds. However, hundreds of milliseconds is still high for typical serverless functions.

## SnapFaaS Design

- We measure that it takes 296ms, 390ms, and 262ms on average to initialize complete Python2, Node.js, and C environments, respectively
- And that dirty memory is 37MB for Python2 and 40MB for Node.js after the language runtime initialization.
- Taken together, we note that on modern hardware, loading a 37MB file from the page cache into memory takes only a few milliseconds. Even loading it from disk at 500MB/s takes only 78ms – a quarter of the time it takes the VM to initialize the same memory.
- Ø **A VM snapshot** consists of registers, device (e.g. block device) states and dirty memory.
- Ø **Runtimefs** includes typical operating system utilities (e.g. bash, ls, cat), and other standard UNIX utilities, common libraries (e.g. libc, libm, libgmp, etc), as well as the language interpreter and standard libraries (e.g. Python or Node.js).
- $\triangleright$  Appfs contains all function specific files including the handler code and any necessary libraries or executables not provided by the runtimefs.
- **1. Provisioning through snapshot restoration:** we create a function environment by restoring from a VM snapshot. A restored VM already has the kernel and language runtime initialized and running.
- **2. Snapshot generality:** Snapshots in SnapFaaS are taken after language runtime initialization to maximize the application stack's commonality for a whole category of functions. A Node.js snapshot can run all Node.js apps.
- **3. In-memory snapshot store:** SnapFaaS VM launch latency is largely determined by how fast snapshots are loaded into guest memory. Thus, we keep snapshots in memory for fast copying to maximize latency reduction.

#### How Fast Is Firecracker

 $\triangleright$  fc vmm includes launching a VMM and configuring a VM. init runs OpenRC init and starts a minimum set of system services. Ø Booting from a snapshot turns kernel booting, init process, and language runtime initialization into memory restoration.

```
from subprocess import call, Popen
       import multiprocessing as mp
       import imp, sys
       # send out snapshot signal from each vcpu
Python2 Wrapperfor i in range(1, mp.cpu_count()):
        Popen('taskset -c %d outl 124 0x3f0'%(i), shell=True)
       call('taskset -c 0 outl 124 0x3f0', shell=True)
       # mount appfs
       call('mount -r /dev/vdb /srv', shell=True)
\mathbf{C}# signal boot completion
       call('outl 126 0x3f0', shell=True)
       # load app dependencies
       sys.path.append('/srv/package')
       # load app
       app = imp.load_source('app', '/srv/workload')
       # invoke app.handler upon requests...
```
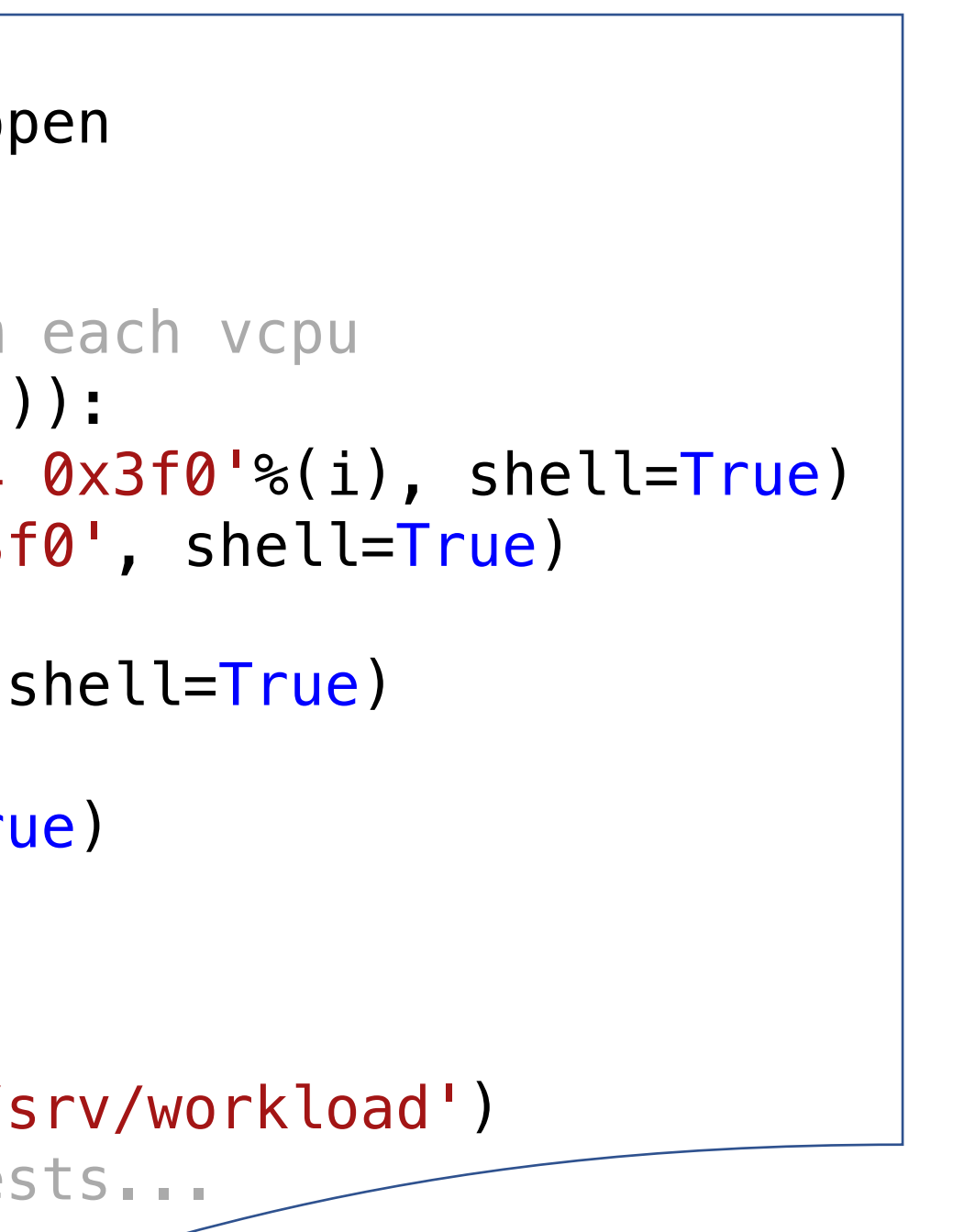

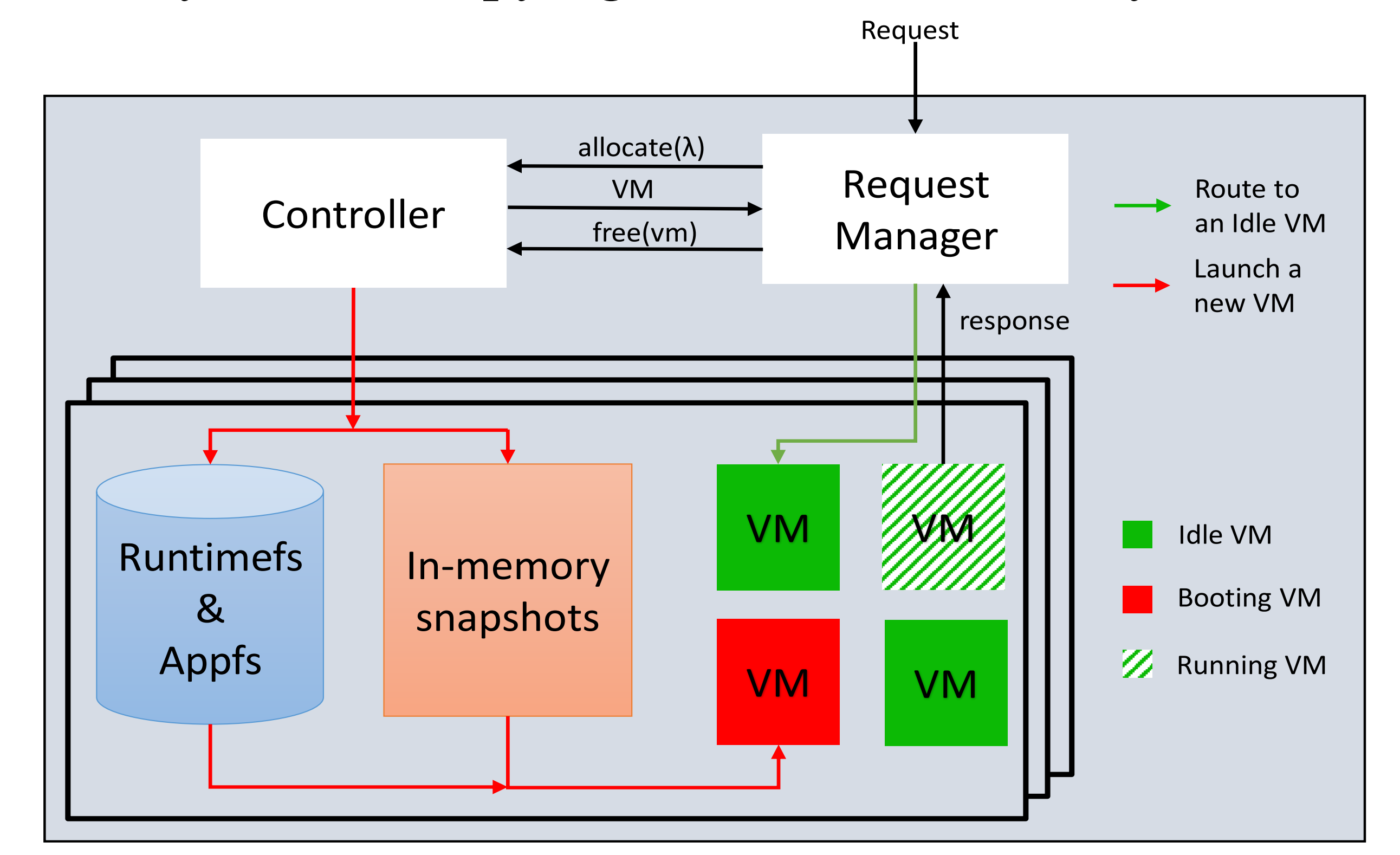

 $\triangleright$  Snapshot boot latencies consists of three parts: memory restoration, mounting appfs, and other (including launching a VMM and configuring a VM)

#### Results

**1. 6x speed-up:** SnapFaaS currently restores memory through memory copying and achieves 50ms instead of 296ms boot latency for Python2 VMs with 128MB

**2. In-memory snapshots are justifiable and desirable:** In total, it takes about 1.5GB memory to store all Python2 snapshots. All snapshots for  $\sim$ 10 language runtimes will take about 15GB. Booting from in-memory snapshots is at least **2x** faster than from on-disk snapshots.

- memory.
- 
- snapshot sizes or boot latencies.

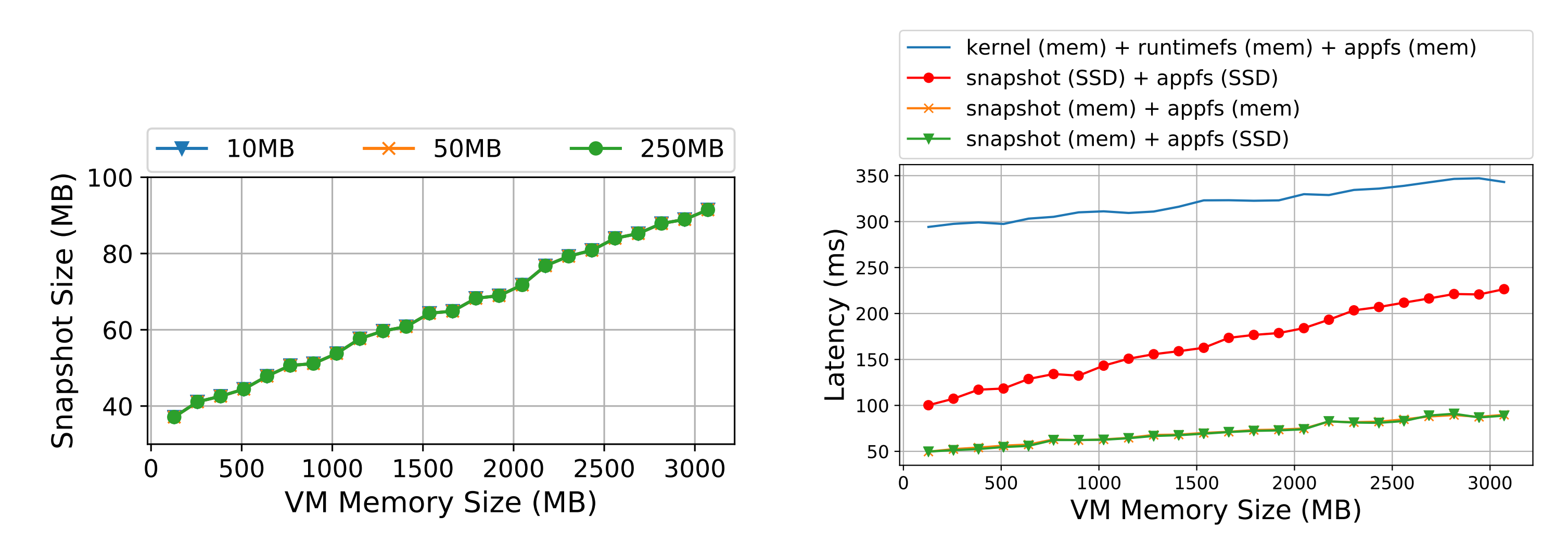

**3. The size or location of appfs has no impact:** on

• Memory restoration can be further sped up through on-

• Mounting appfs costs 10ms. We think this latency can be

 $\triangle$  We need to add support for network devices.

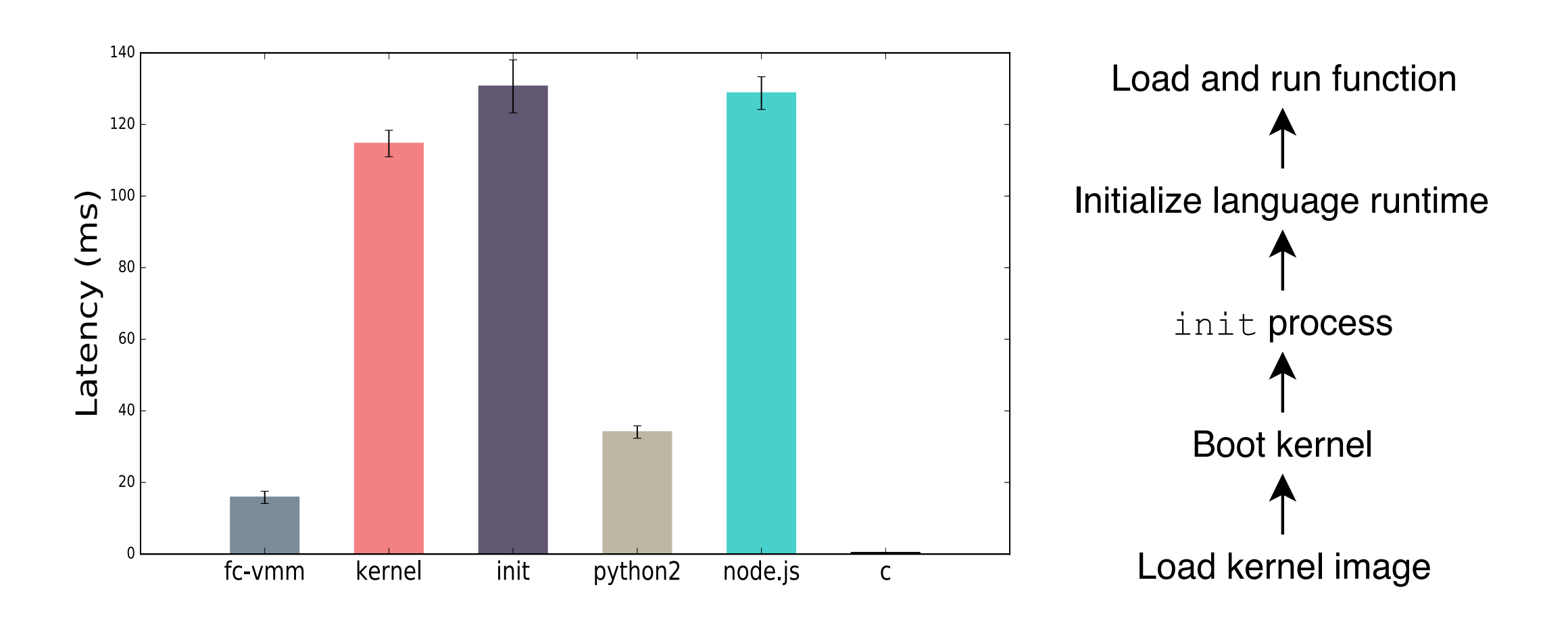

- demand restoration.
- cut down.
- 

Yue Tan: yuetan@cs.princeton.edu David H. Liu: hao.liu@princeton.edu Amit Levy: aalevy@cs.princeotn.edu

Load snapshot Load and run function

# Further Work

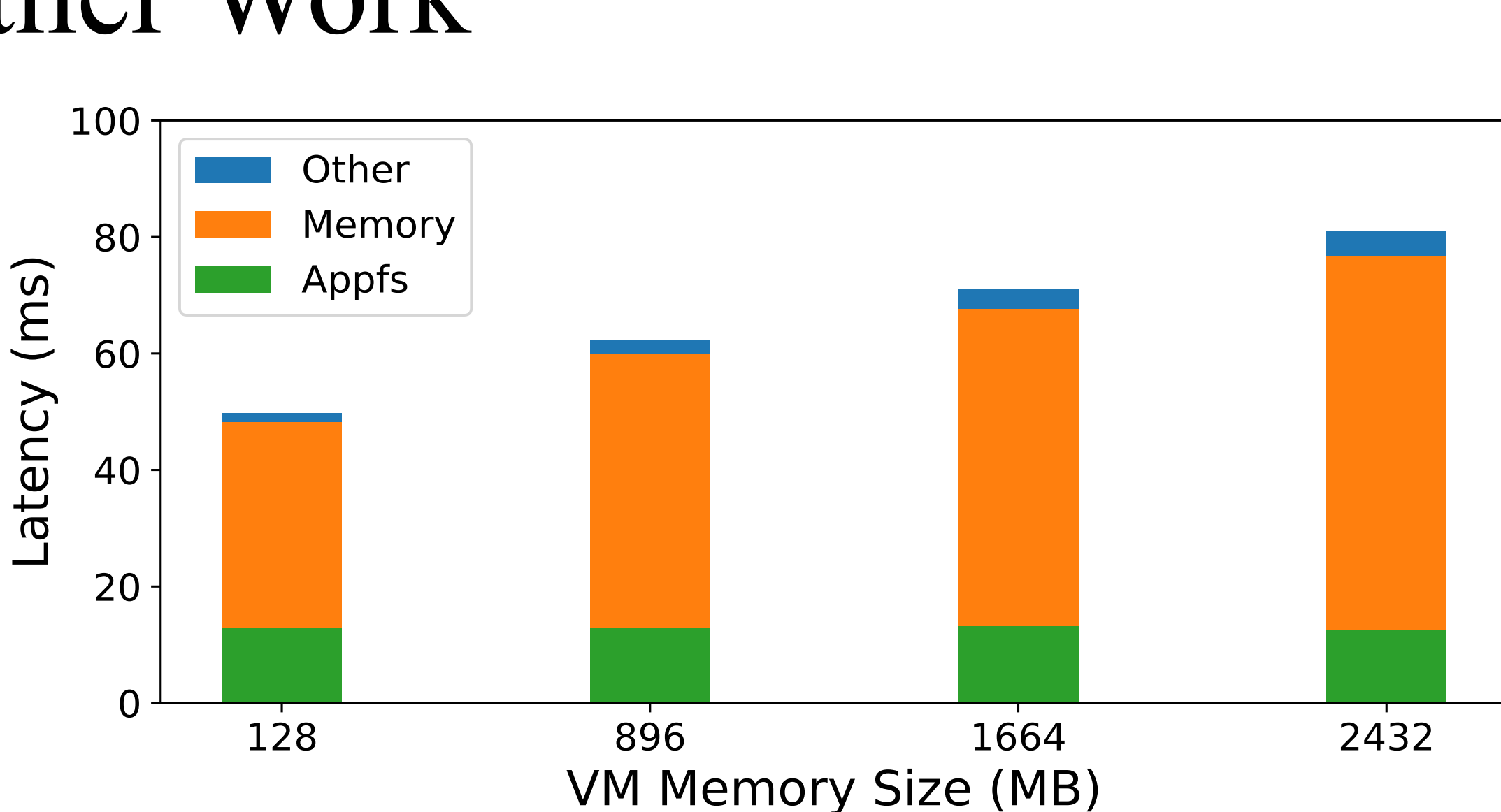

Code repository: https://github.com/princeton-sns/firecracker-tools